# **CONTENTS IN DETAIL**

#### **ACKNOWLEDGMENTS**

#### **INTRODUCTION**

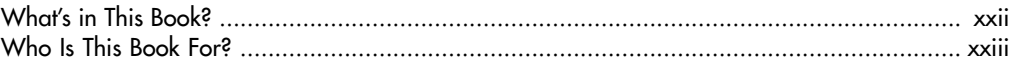

# $\mathbf{I}$

#### **INKSCAPE AND THE WORLD**

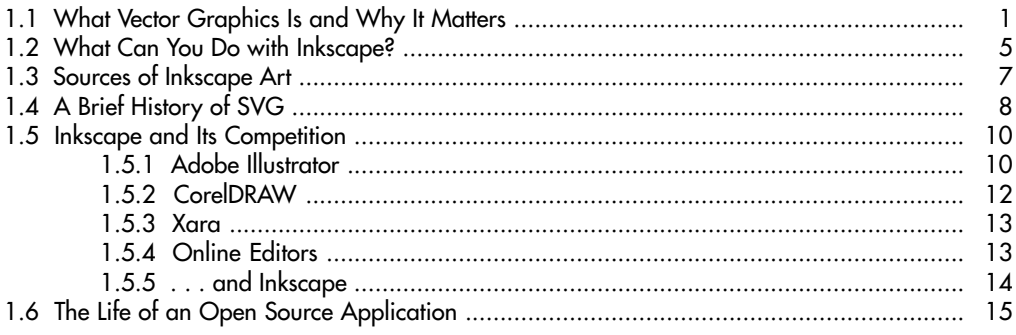

# $\mathbf{2}$

# **AN INKSCAPE PRIMER**

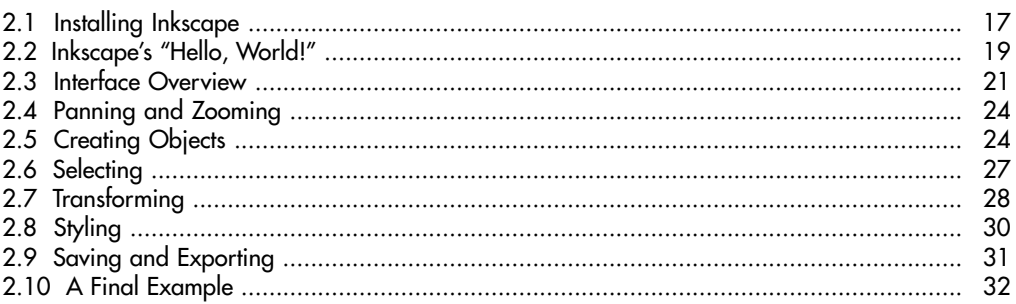

# $\mathbf{3}$

#### SETTING UP AND MOVING AROUND  $\overline{a}$

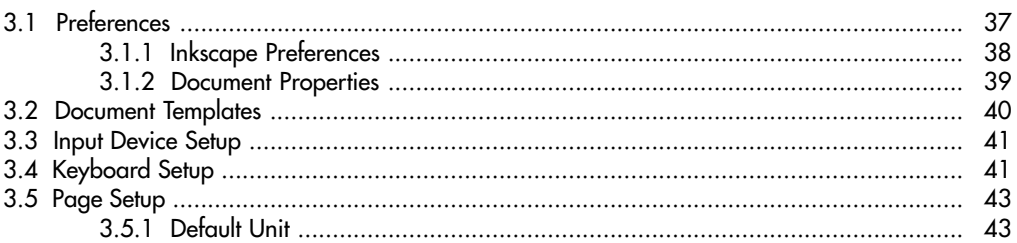

xxi

 $\mathbf{1}$ 

 $17$ 

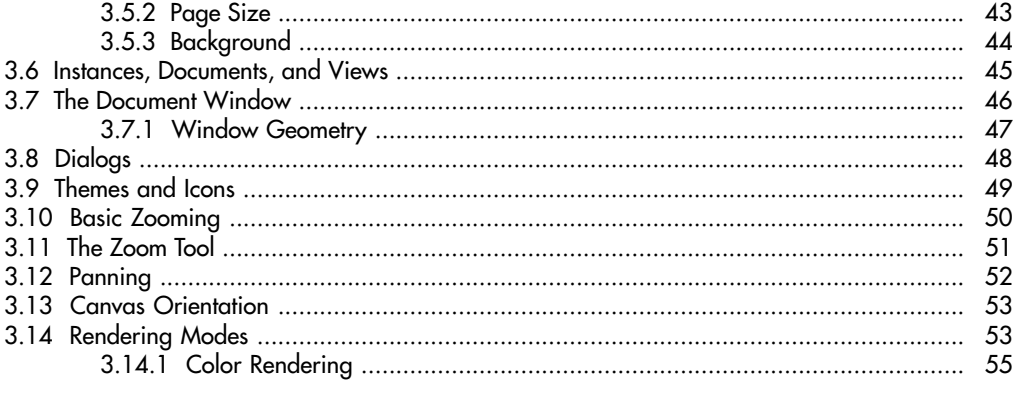

 $-$ 

# $\overline{\mathbf{4}}$

N IFATA

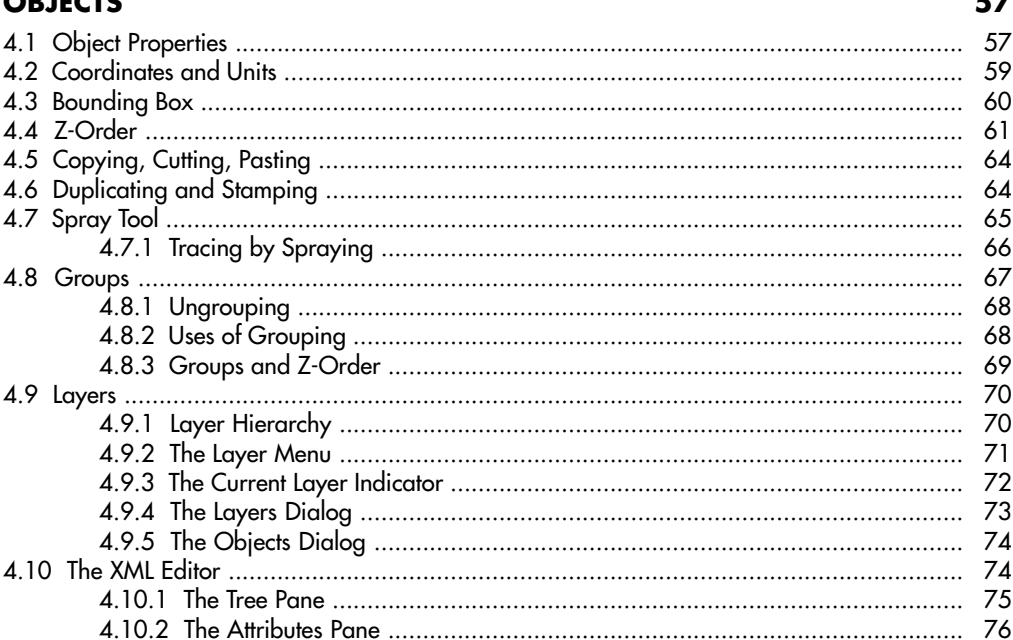

# 5<br>SELECTING

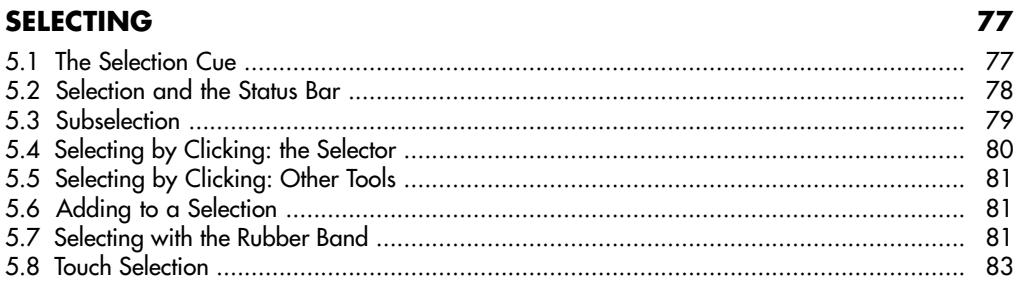

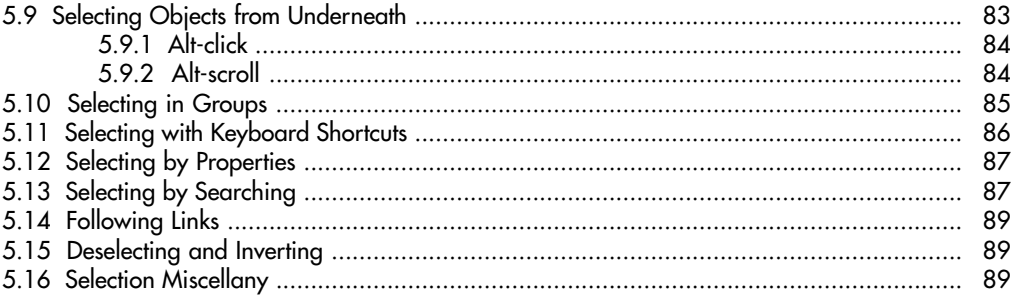

# $rac{6}{7}$

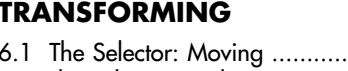

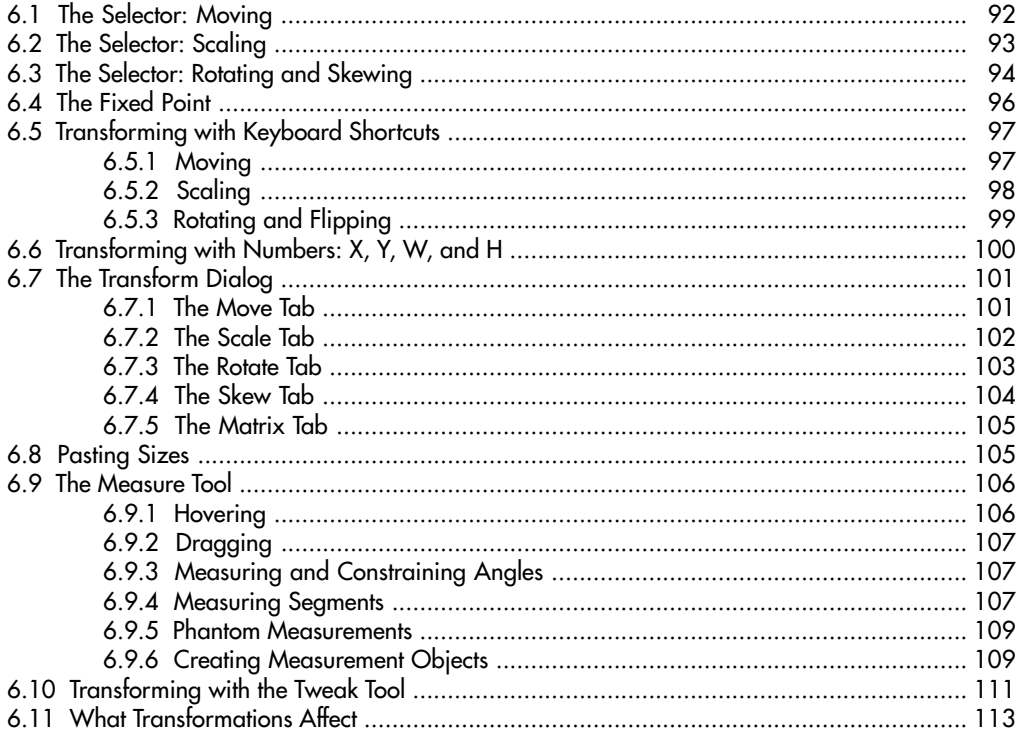

# $\overline{z}$

### **SNAPPING AND ARRANGING**

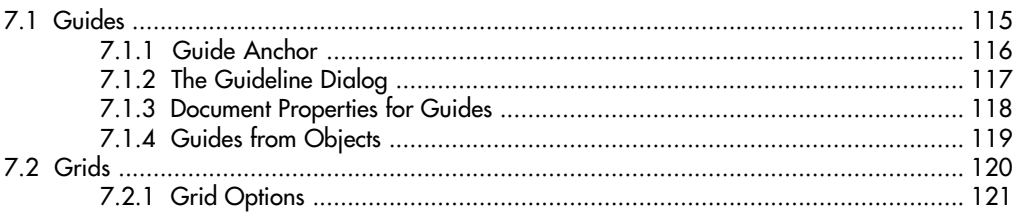

115

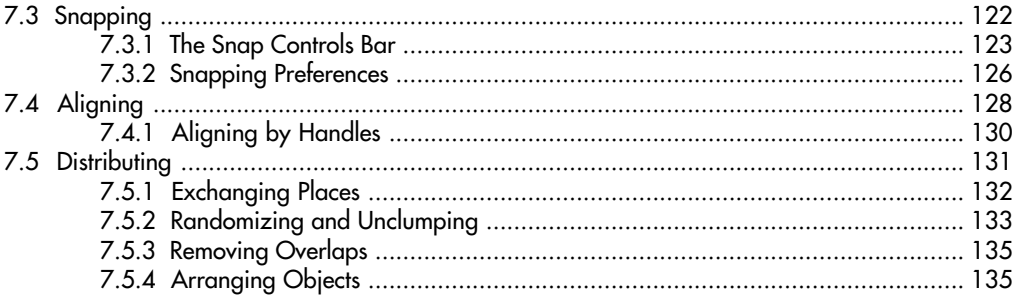

159

### 8

#### **STYLE: COLOR AND OPACITY**

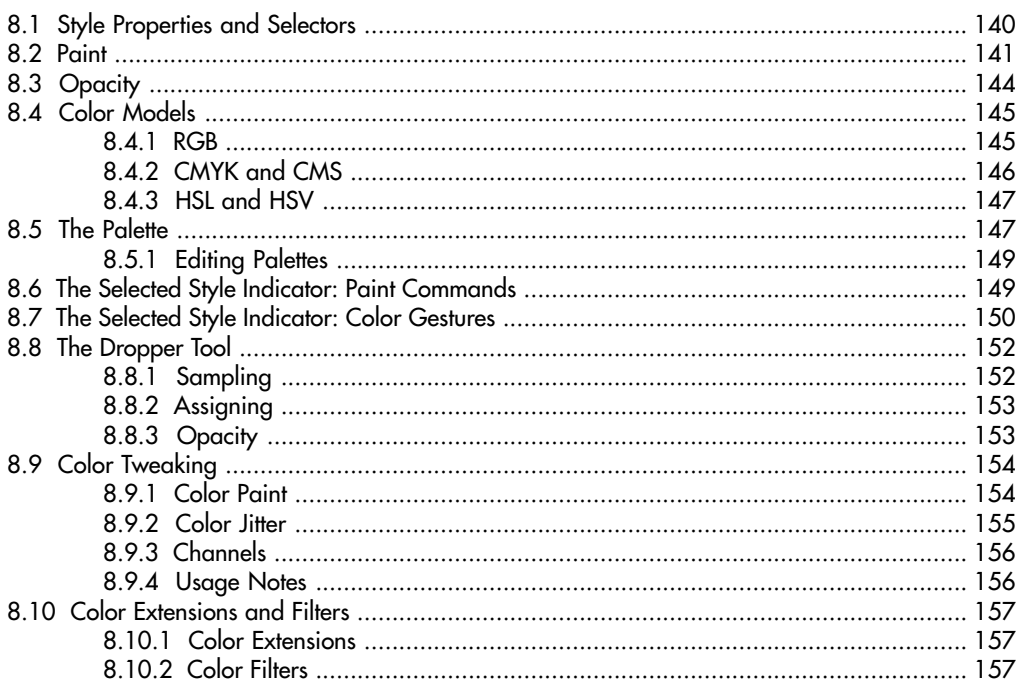

### $\boldsymbol{9}$

## **STYLE: STROKE AND MARKERS**

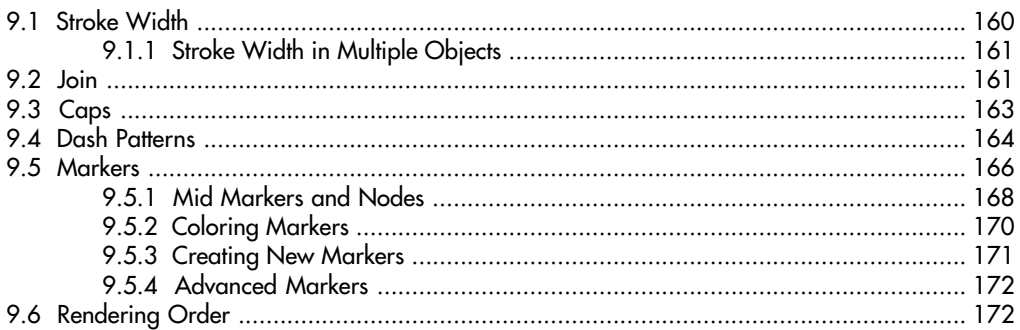

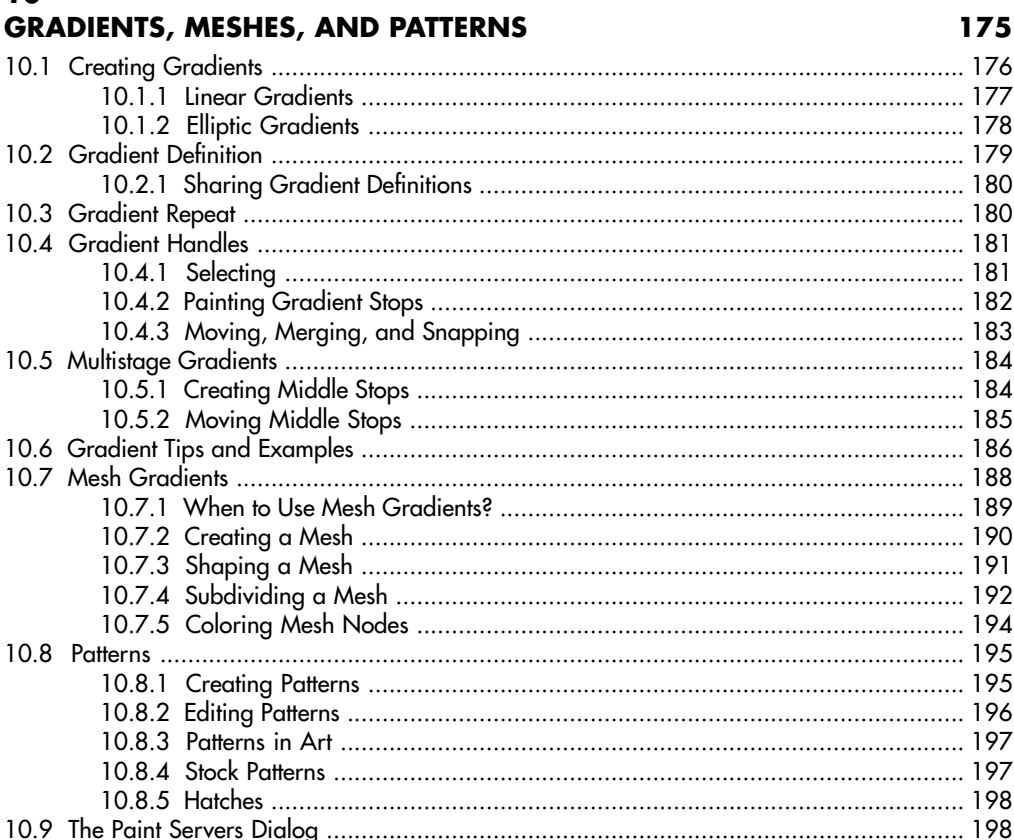

#### $11$ **SHAPES**

10

#### 

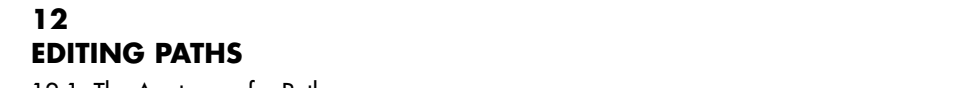

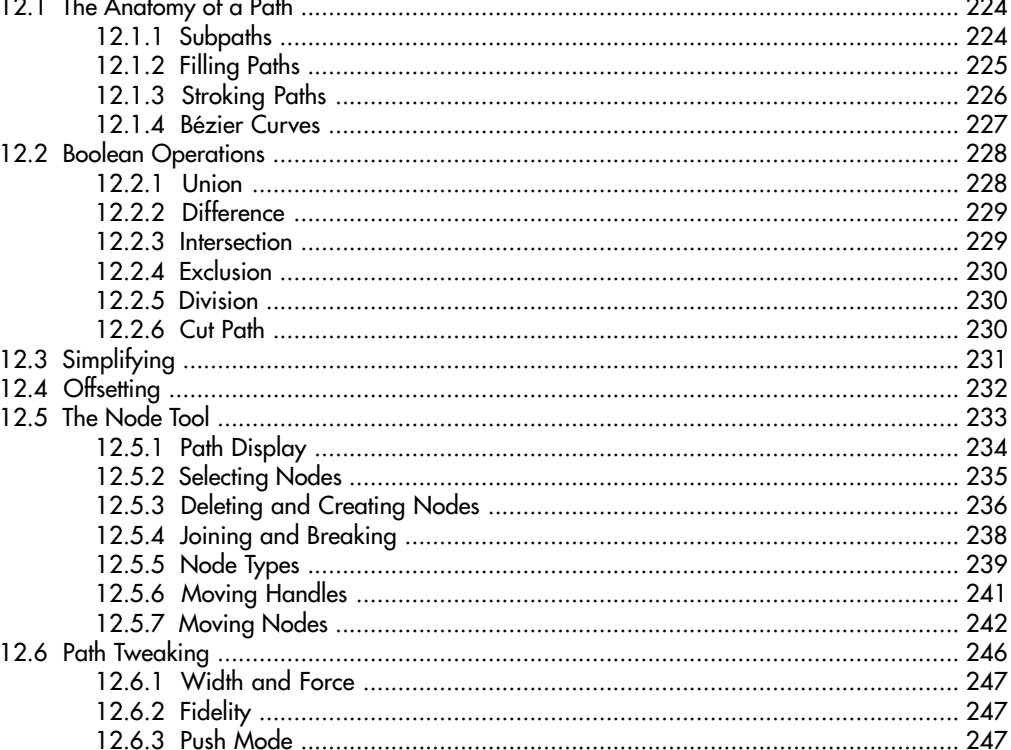

#### 

#### **PATH EFFECTS**

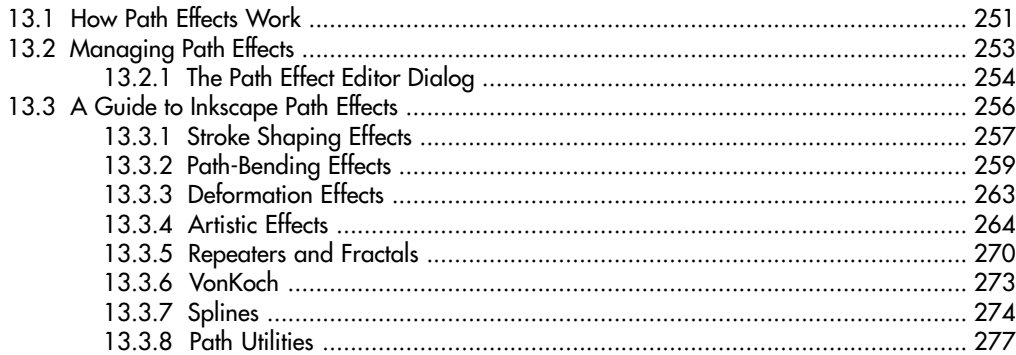

#### 

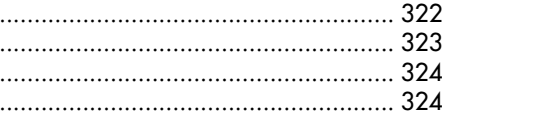

# Contents in Detail

xiii

317

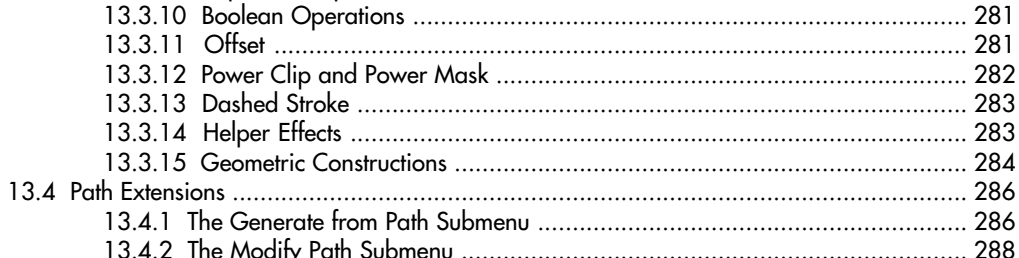

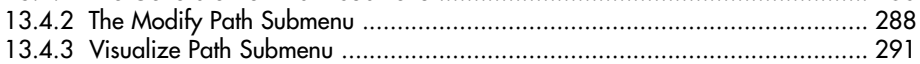

#### $14$ **DRAWING**

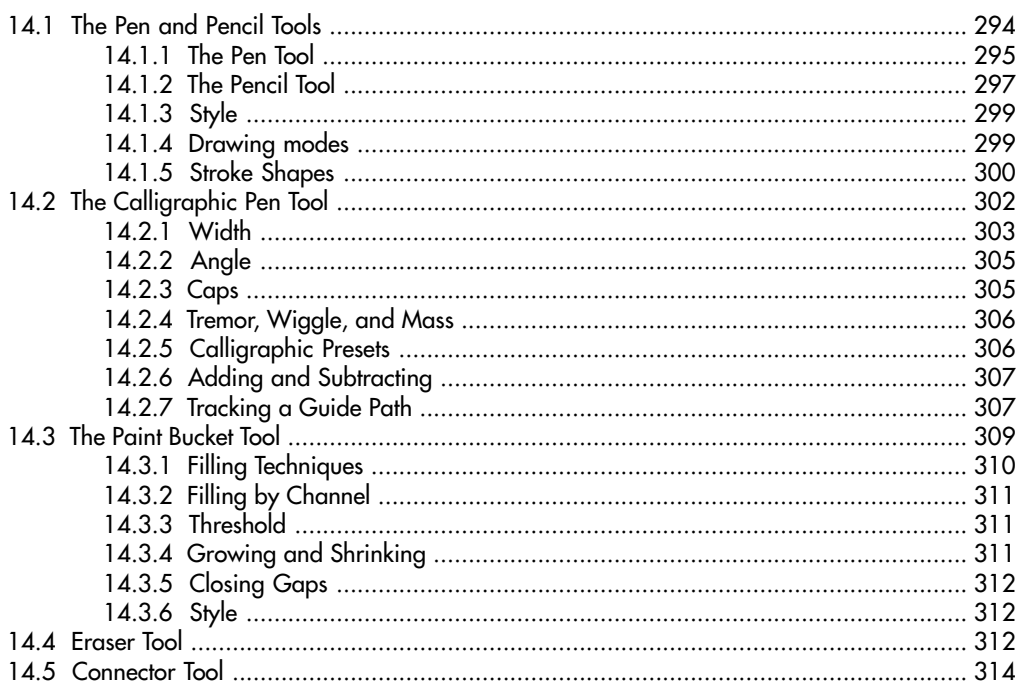

#### $15$ **TEXT**

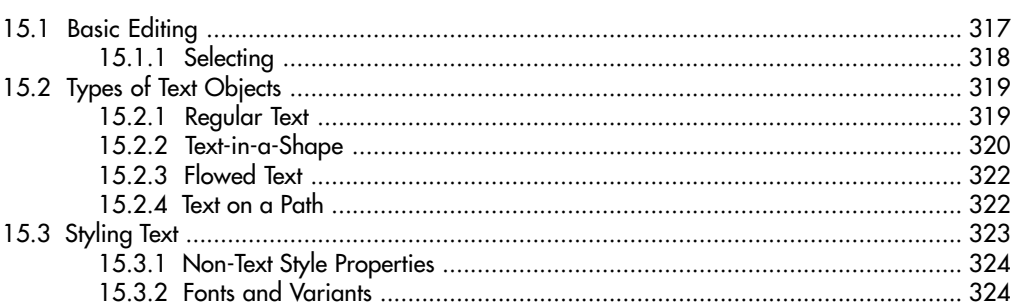

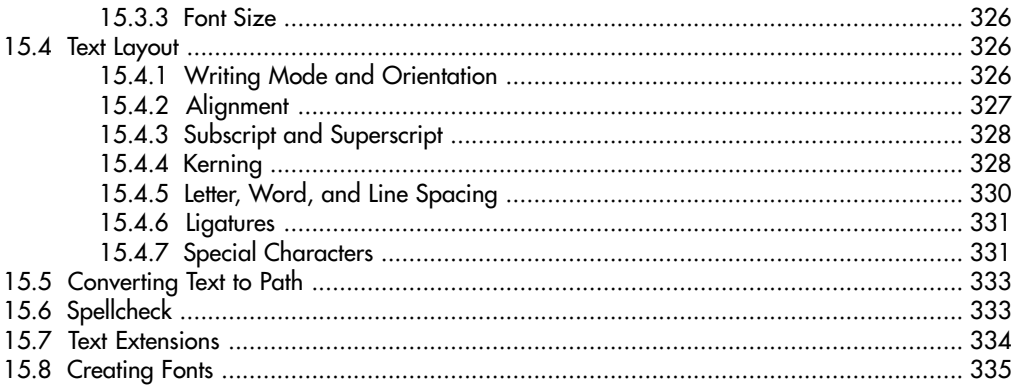

# **CLONES AND SYMBOLS**

#### 337

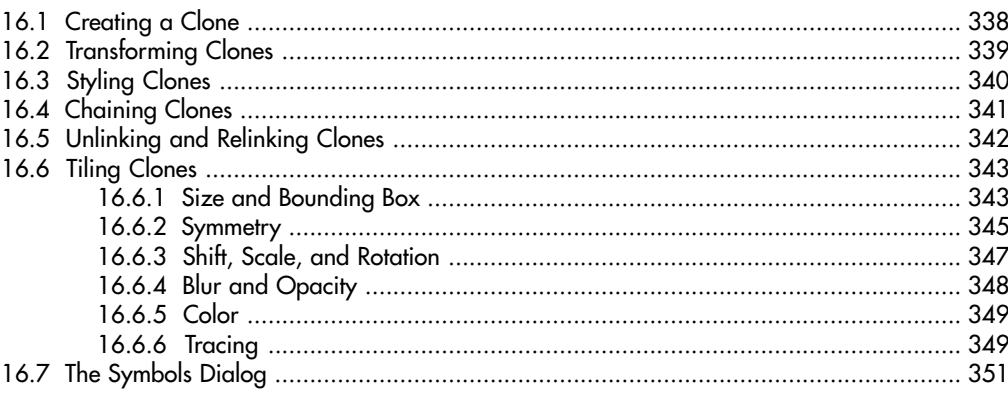

# $17$ **FILTERS**

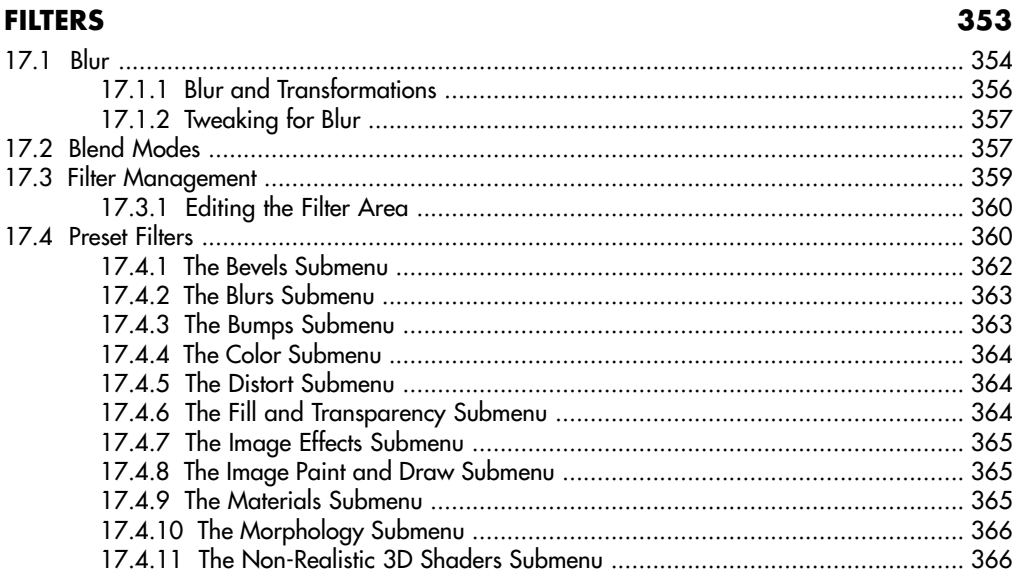

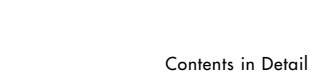

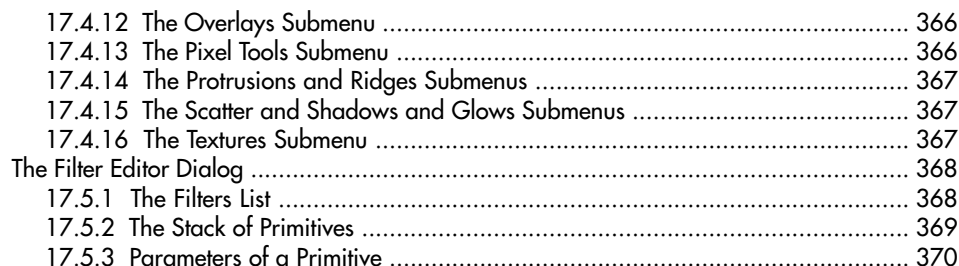

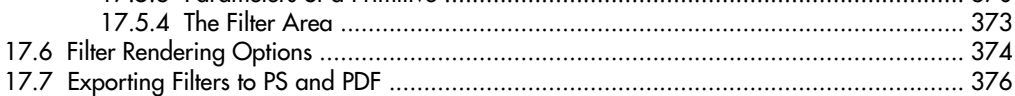

#### **BITMAPS**

17.5

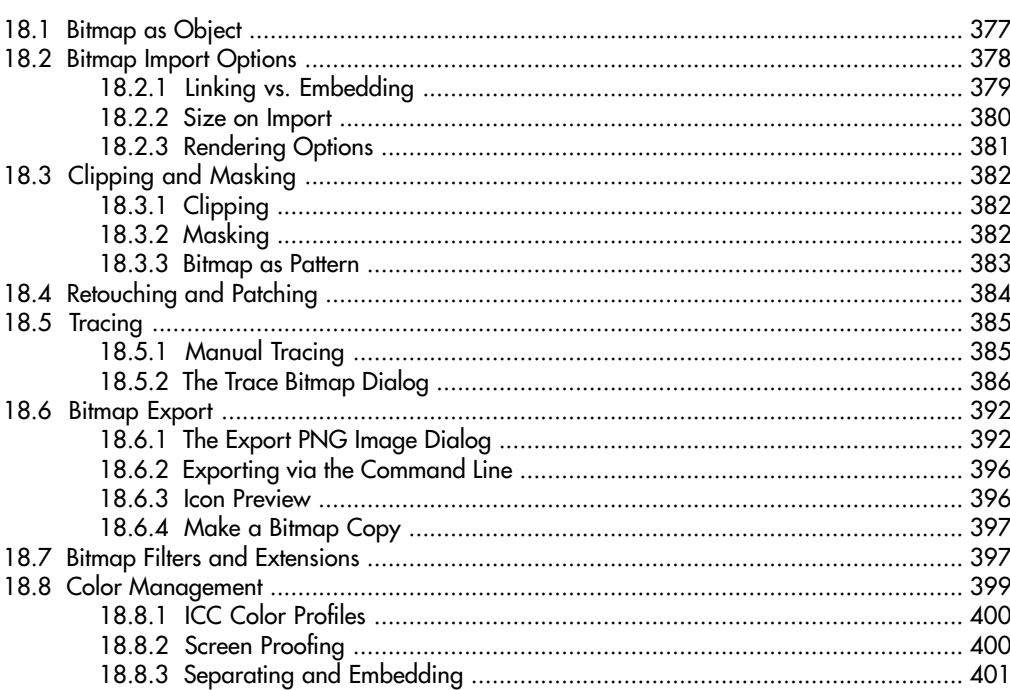

#### **EXTEN**

#### 

 $\mathbf{x}\mathbf{v}$ 

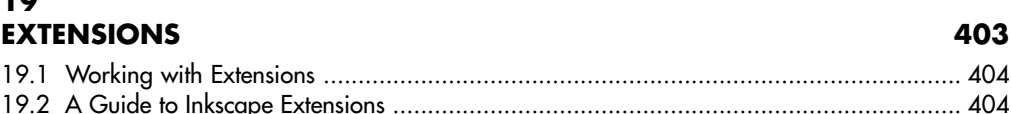

#### 20 **TUTORIAL: DESIGNING A BUSINESS CARD**

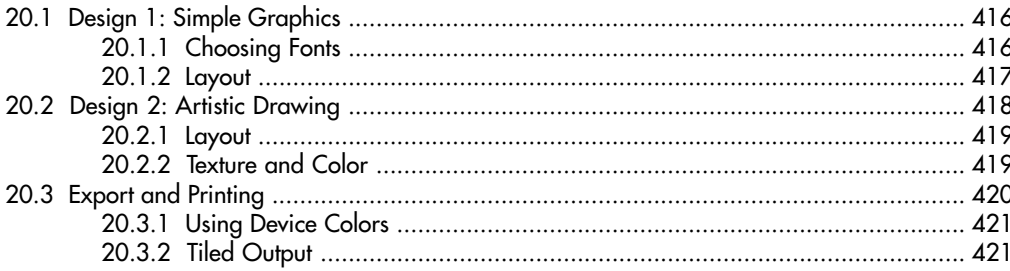

# $21$

# **TUTORIAL: CREATING AN ANIMATION**

#### 

# $22$

# **TUTORIAL: DRAWING A 3D-CORRECT CARTOON**

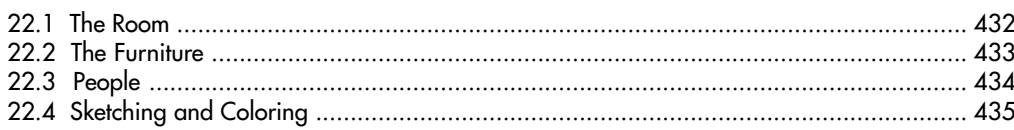

# 23

# **TUTORIAL: ARTISTIC DRAWING**

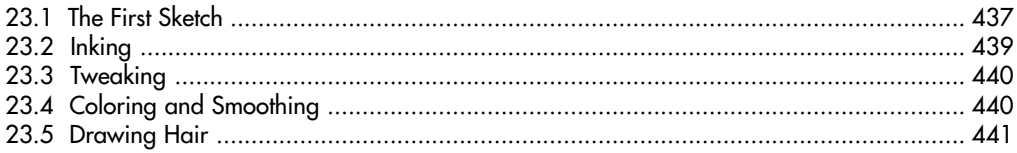

# $24$

## **TUTORIAL: TECHNICAL DRAWING**

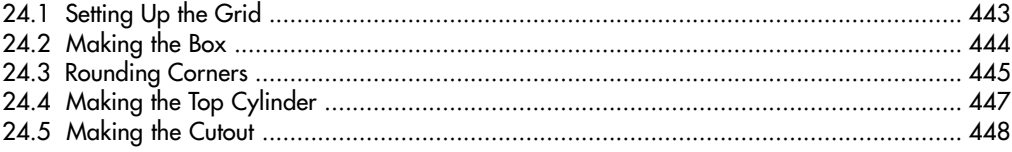

423

415

431

443

### 25 **TUTORIAL: THE ROSE**

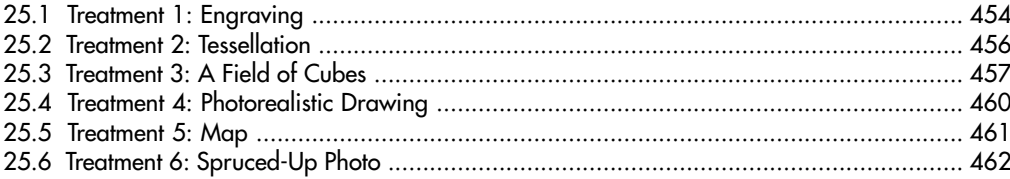

# 26

# **TUTORIAL: ARTWORK FOR A GAME**

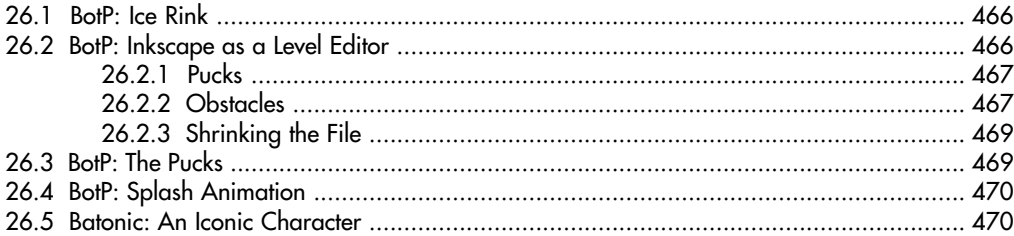

#### $\mathbf{A}$ AN SVG PRIMER

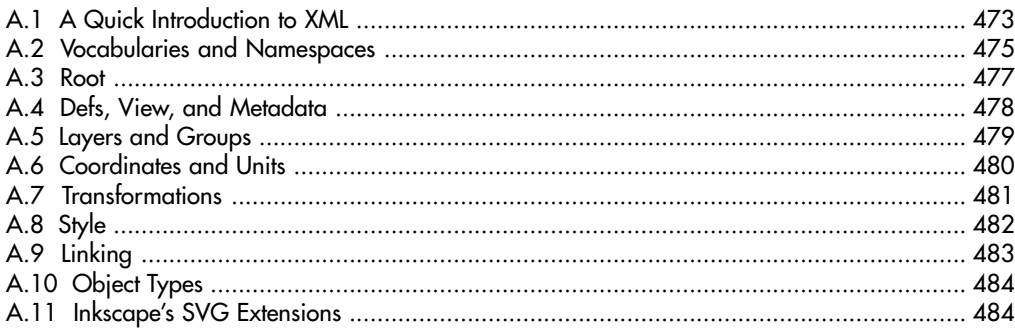

# $\mathbf{B}$

## **IMPORT AND EXPORT**

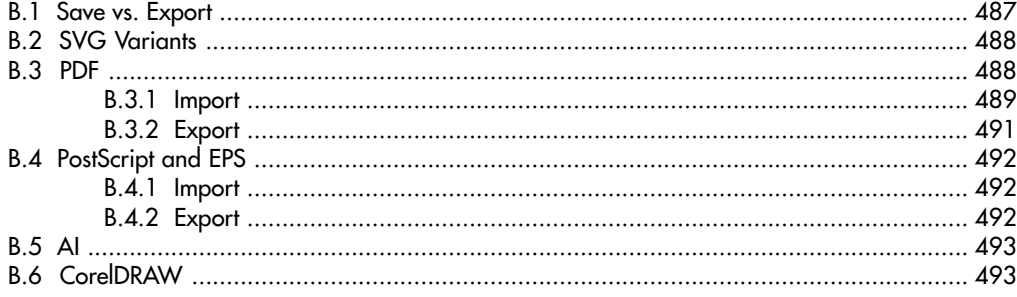

#### 451

465

473

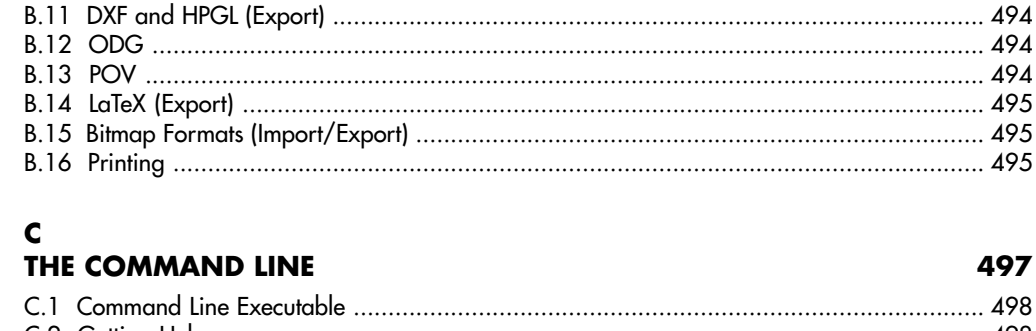

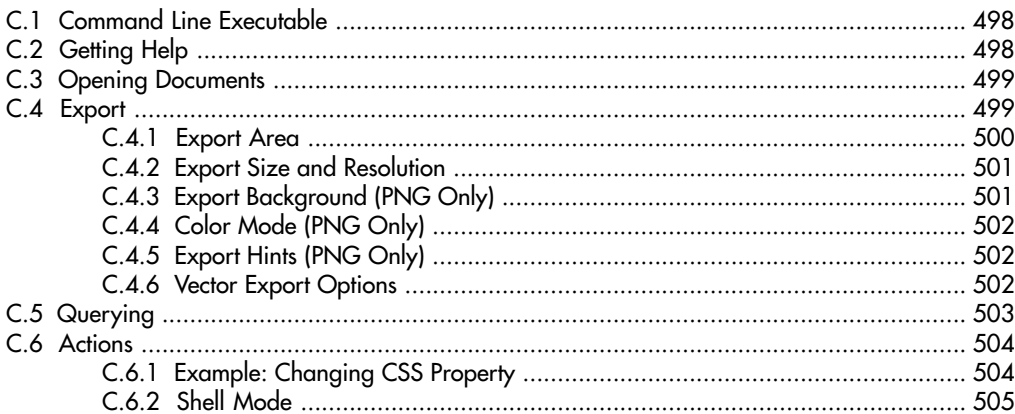

#### **INDEX**

#### 507

#### **COLOR ILLUSTRATIONS**

following page 336